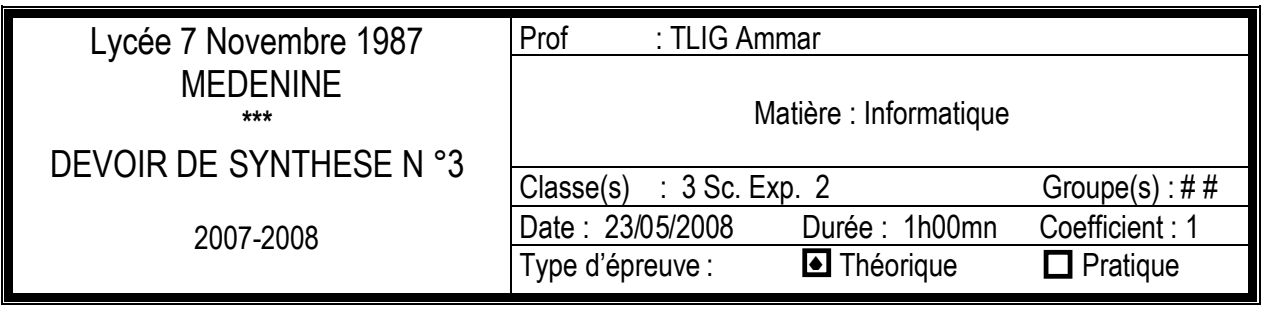

Nom :……………………………… Prénom :………………………………. Numéro :……

## **EXERCICE 1 : (5pts)**

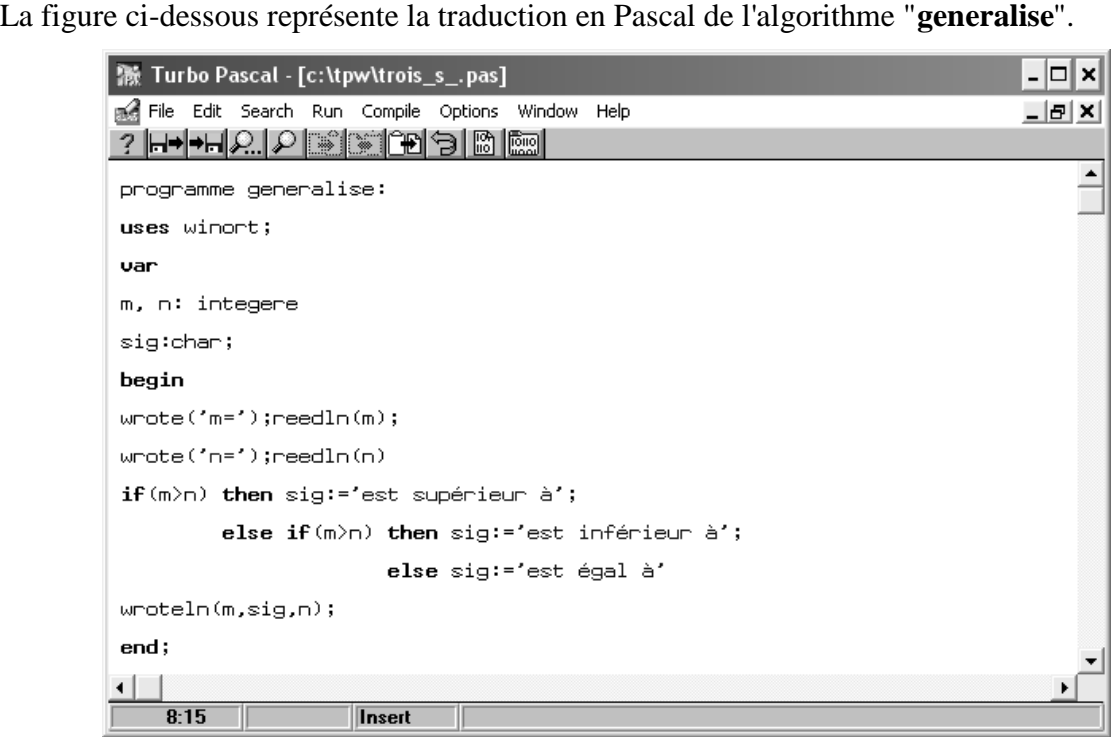

### **Questions:**

1) Corriger les erreurs commises dans le programme Pascal ci-dessus. (les erreurs doivent être corrigées sur place et d'une façon claire).

………………………………………………………………………………………………..

2) Que fait-il ce programme?

# **EXERCICE 2 : (3pts)**

Remplir le tableau ci-dessous.

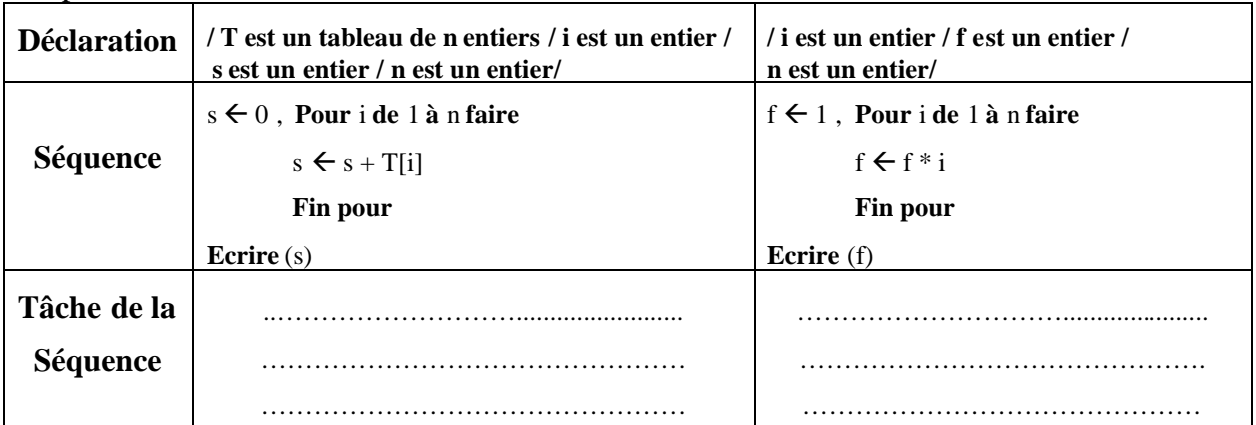

1/3 Devoir.tn toutes les matières, tous les niveau

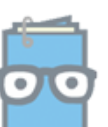

## **EXERCICE 3 : (12pts)**

Le professeur de la matière "Anglais" veut associer à la moyenne **(moy)** des notes d'un élève, une appréciation **(app)** adéquate:

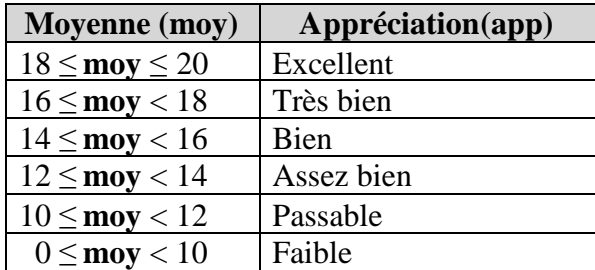

La moyenne **(moy)** de la matière "Anglais" est calculée à partir des trois notes ( note contrôle-**nc**-, note oral-**no**- et note synthèse-**ns**- ) dont les coefficients sont successivement **coefc=1**, **coefo=1** et **coefs=2** .

#### **Travail demandé:**

Ecrivez **une analyse**, **un algorithme** du programme nommé "**bulletin**" qui permet de:

- 1. Calculer la moyenne pondérée(**moy**) des trois notes données **( nc, no et ns)**.
- 2. Déterminer l'appréciation adéquate **(app)** (voir le tableau ci-dessus).
- 3. Afficher la moyenne (**moy**) suivie de l'appréciation**(app)**.

#### **1- Analyse**

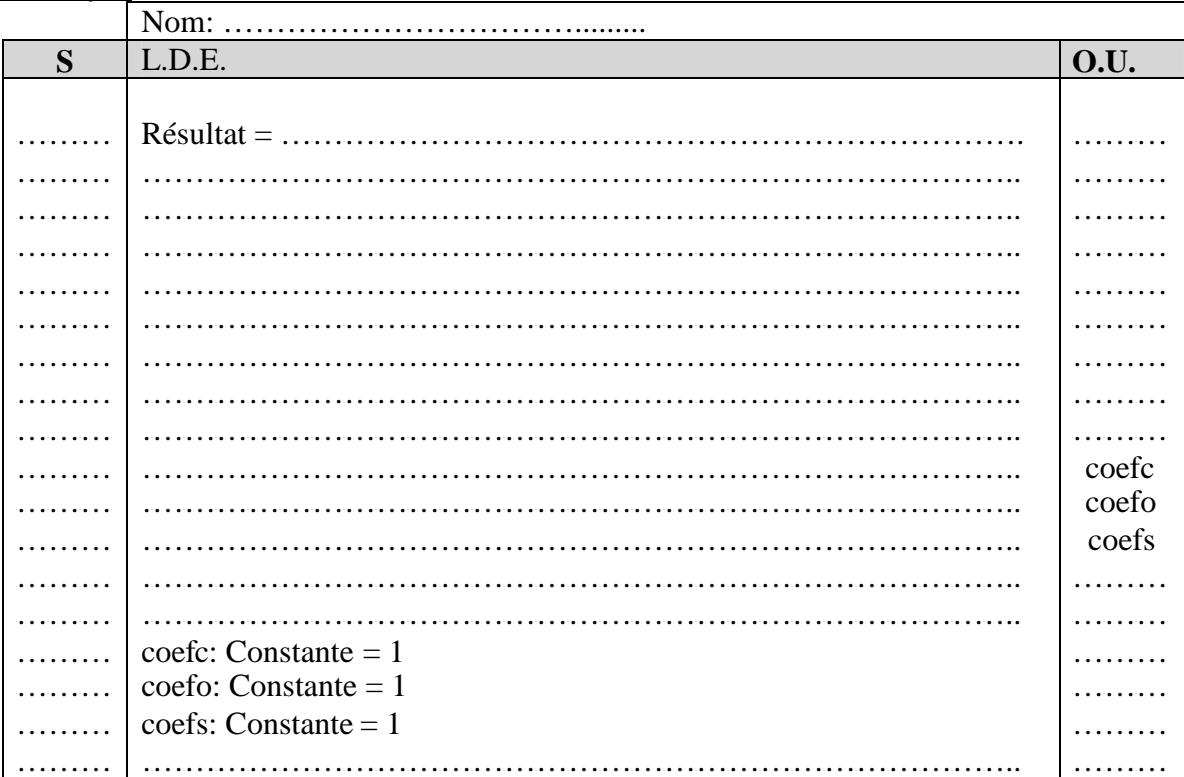

#### **Tableau de déclaration des objets**

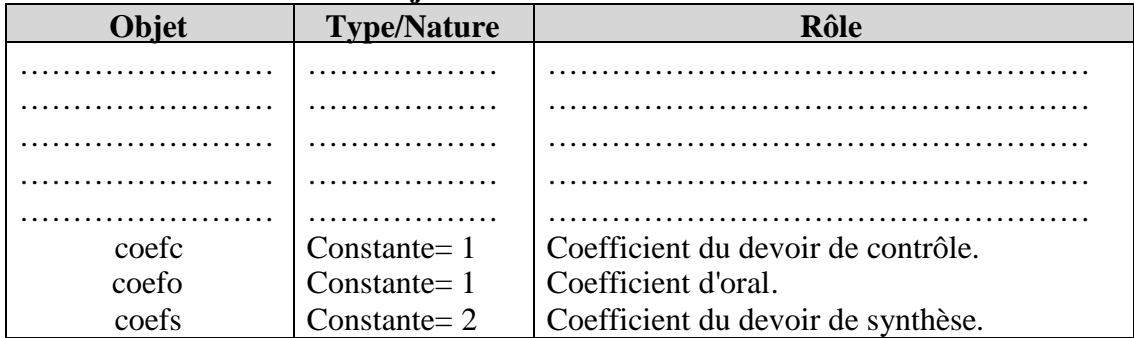

2/3 Devoir.tn

toutes les matières, tous les niveaux

## 2- Algorithme

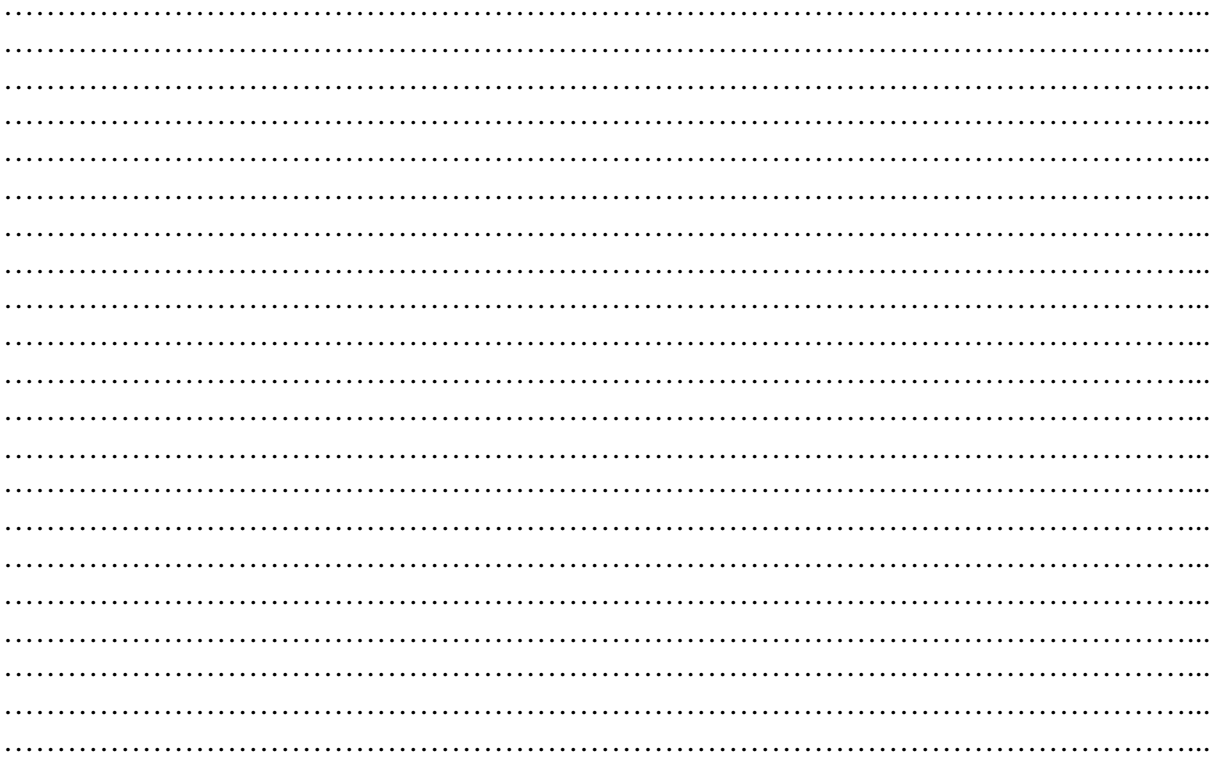

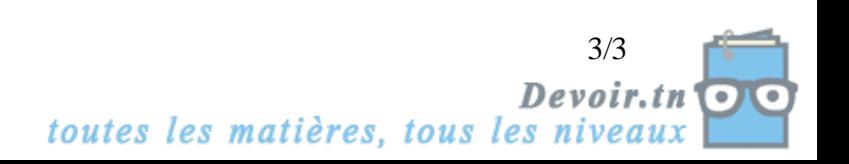